## **Demandes**

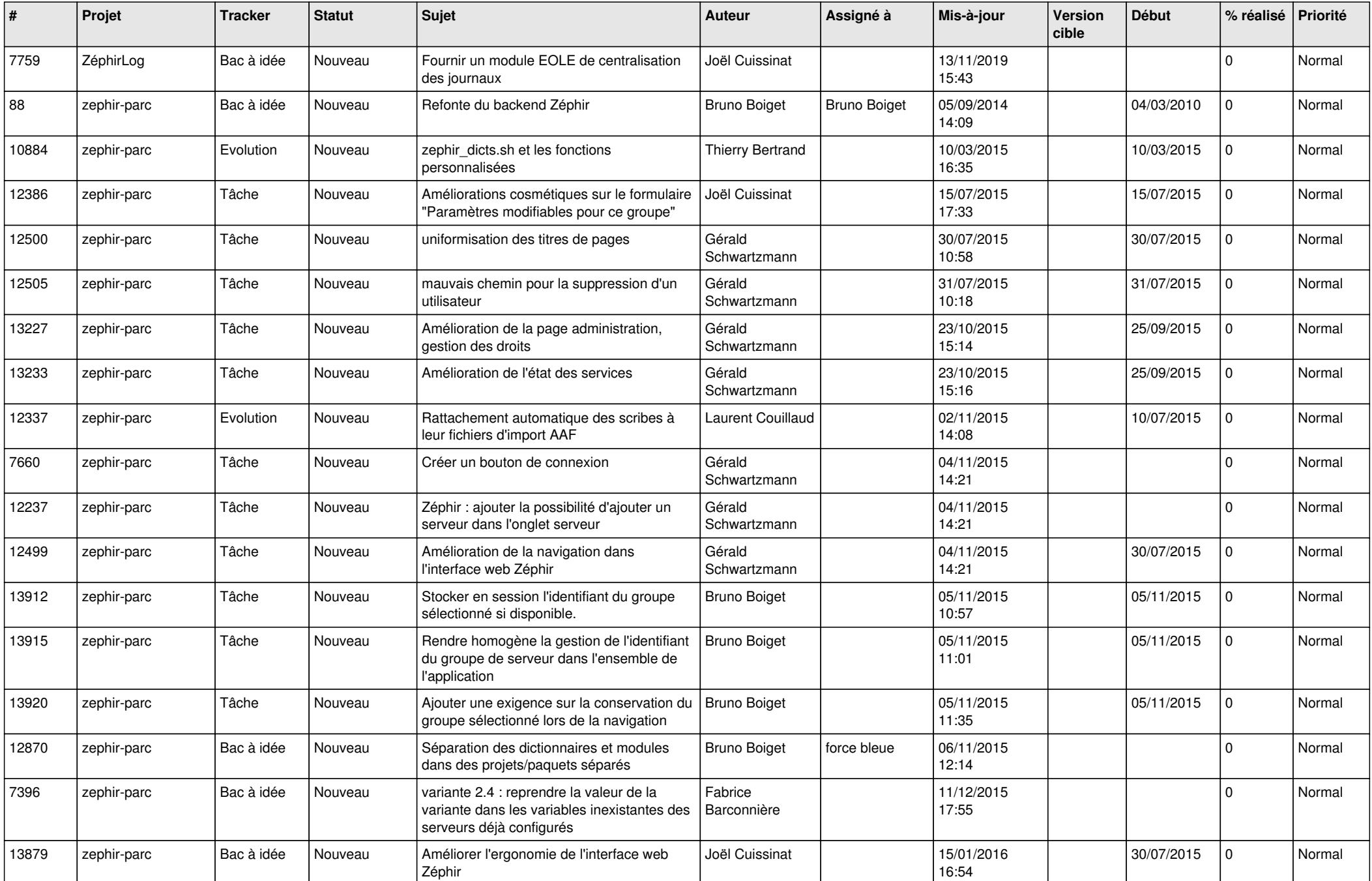

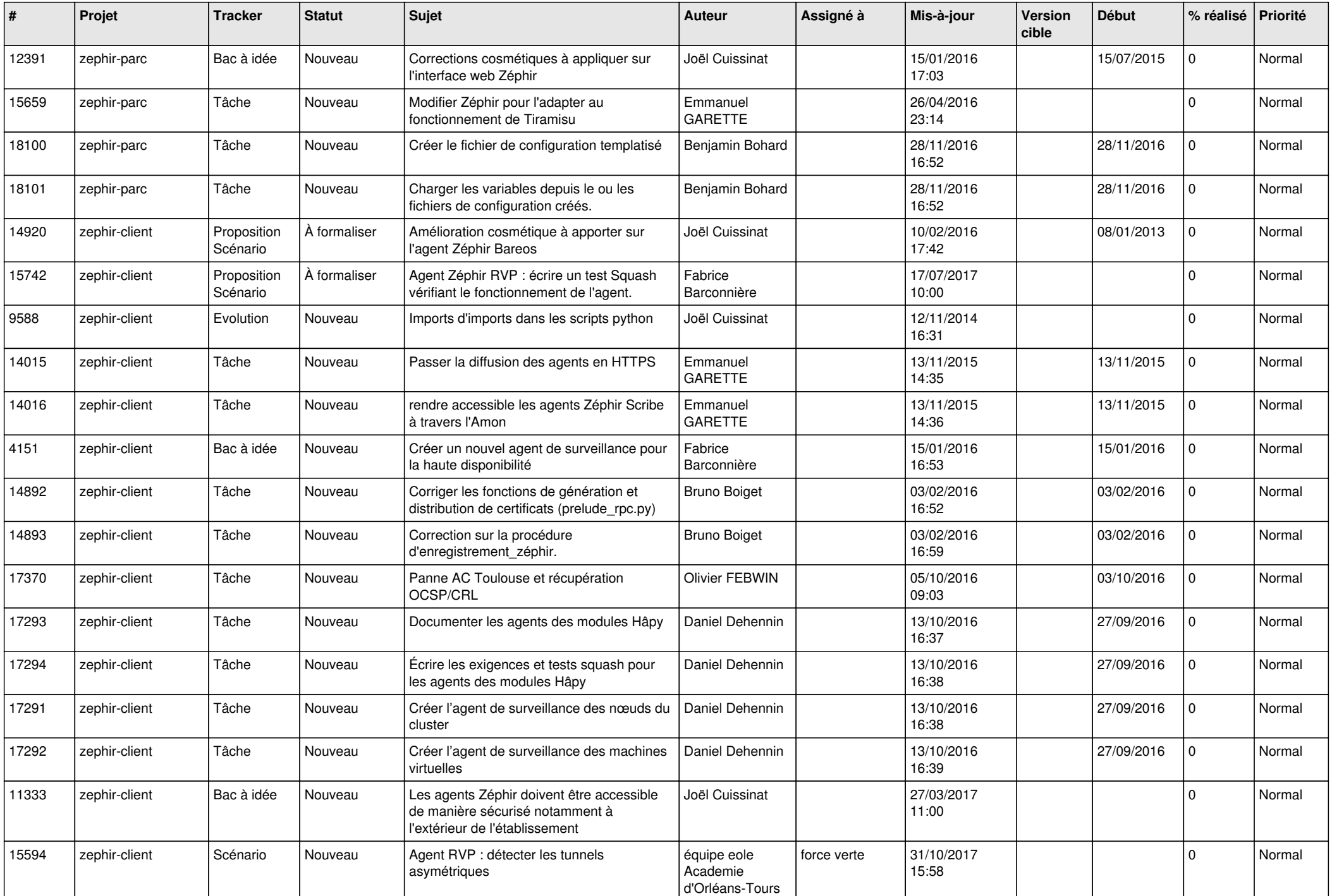

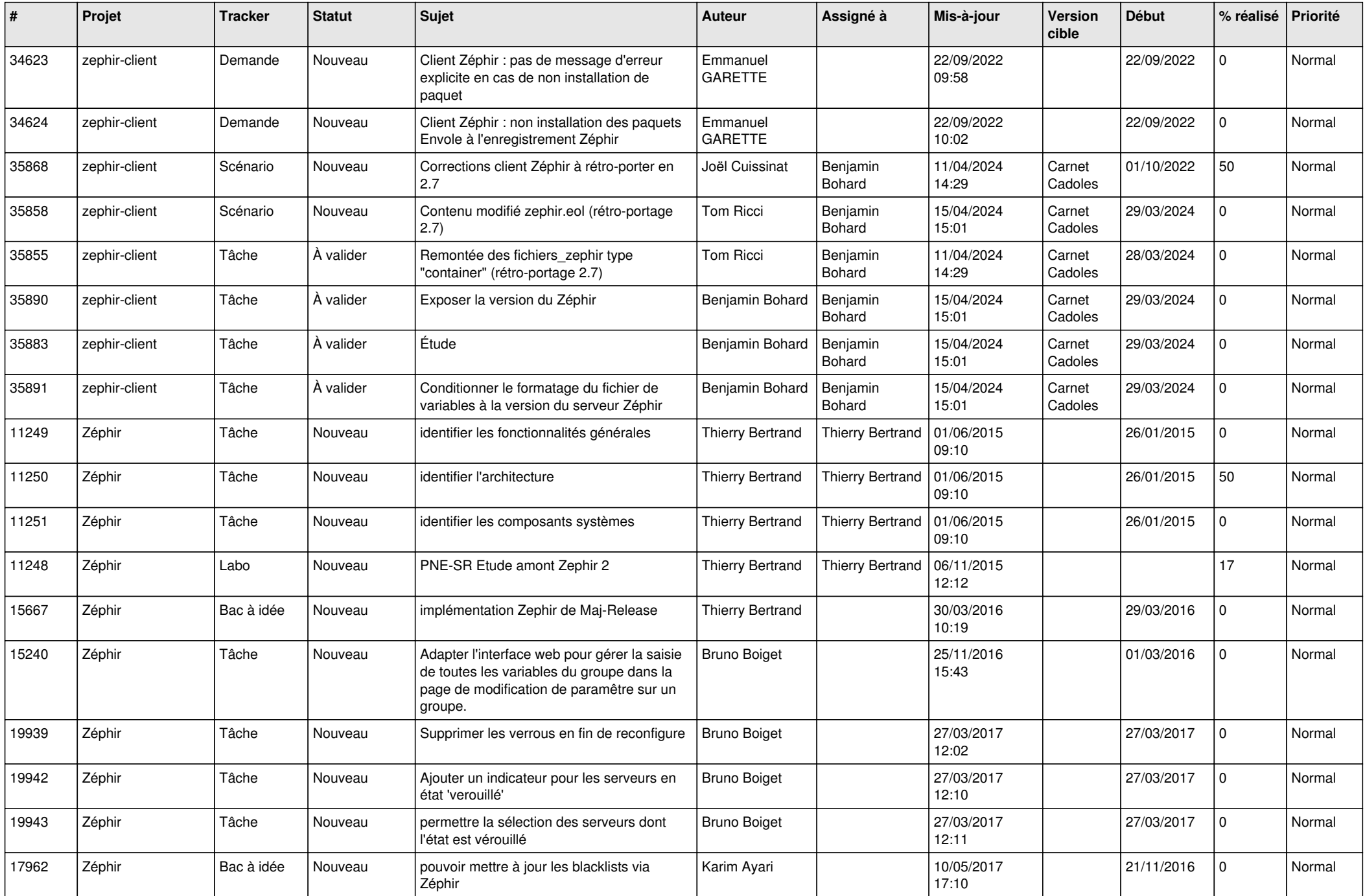

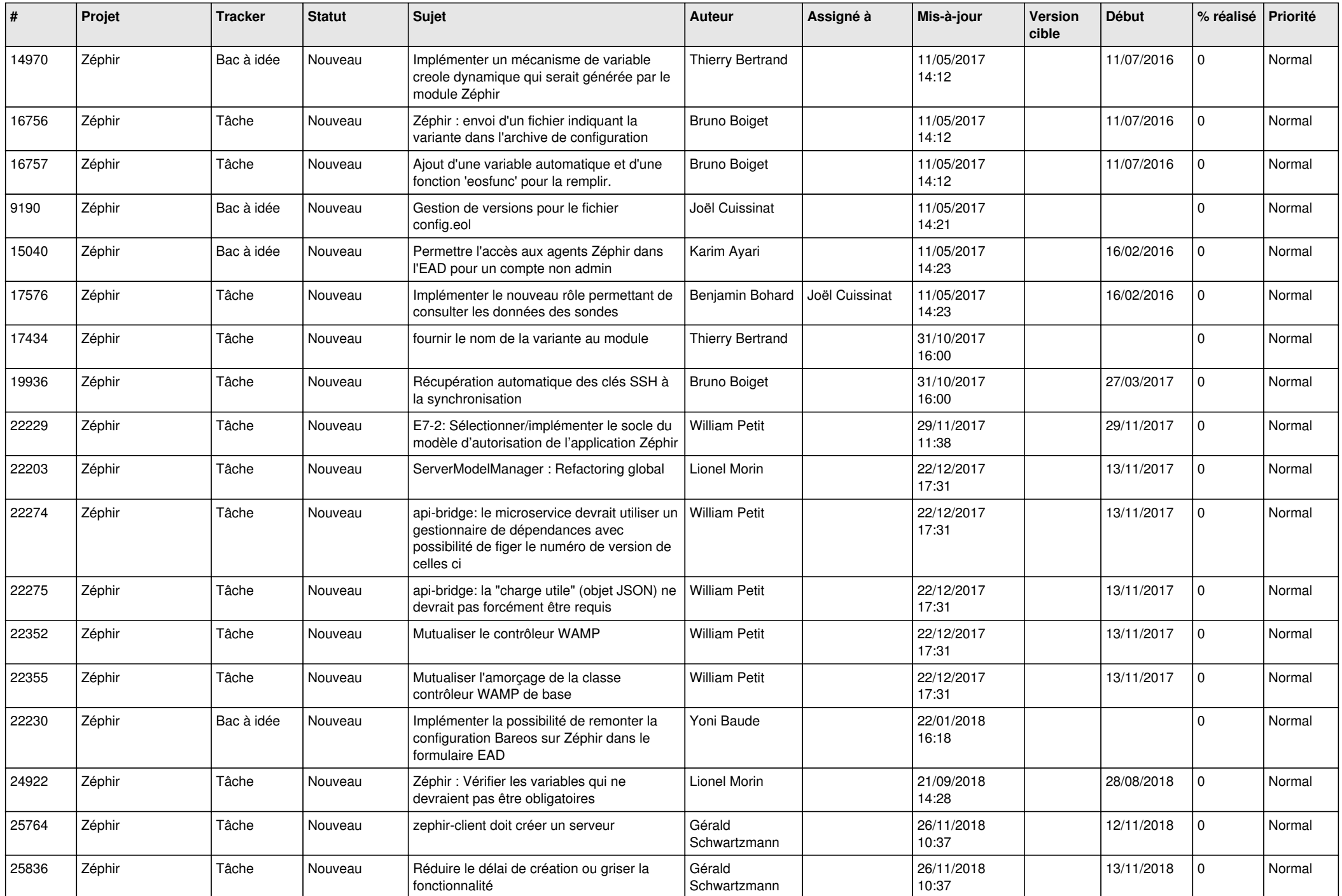

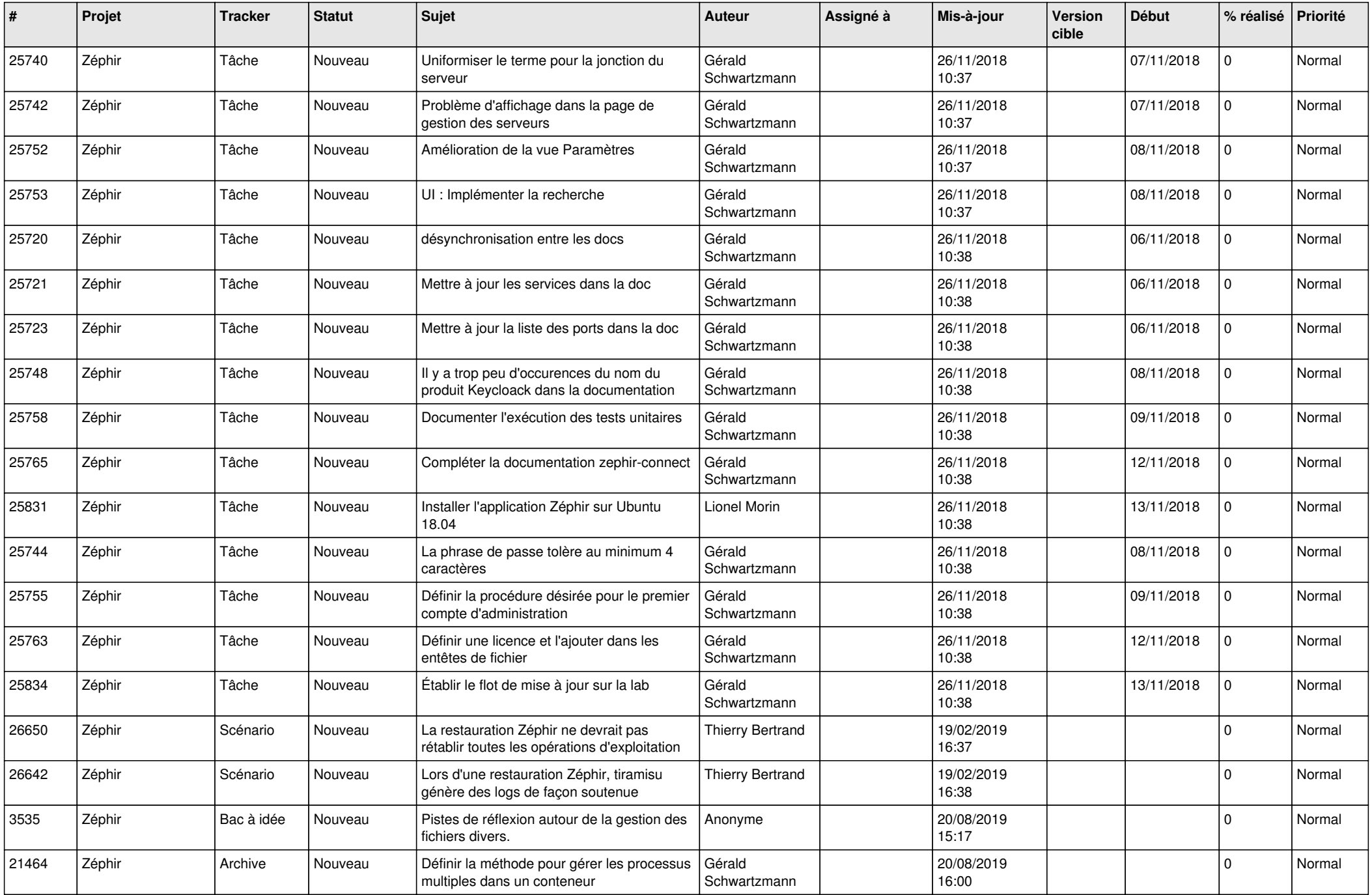

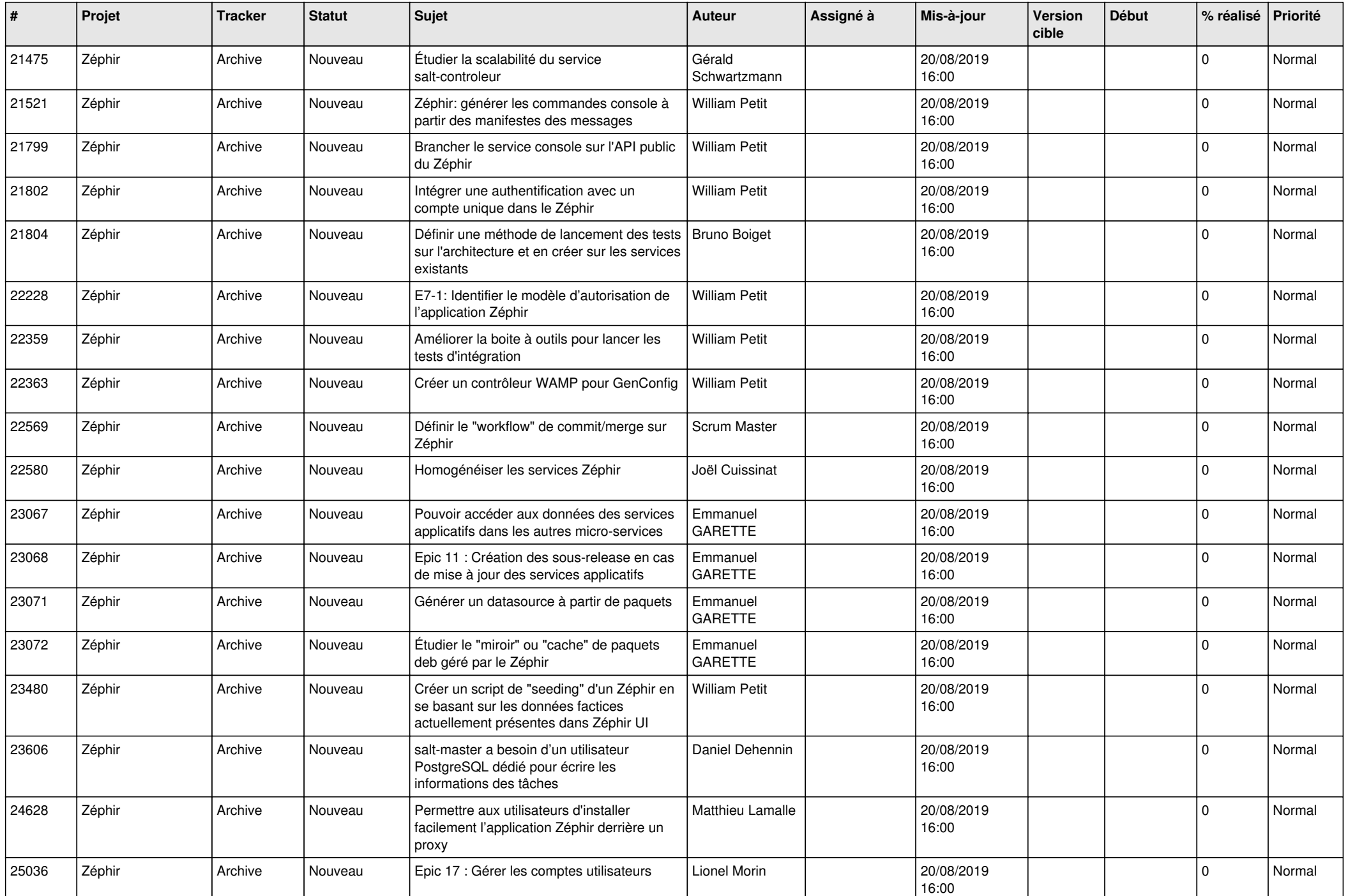

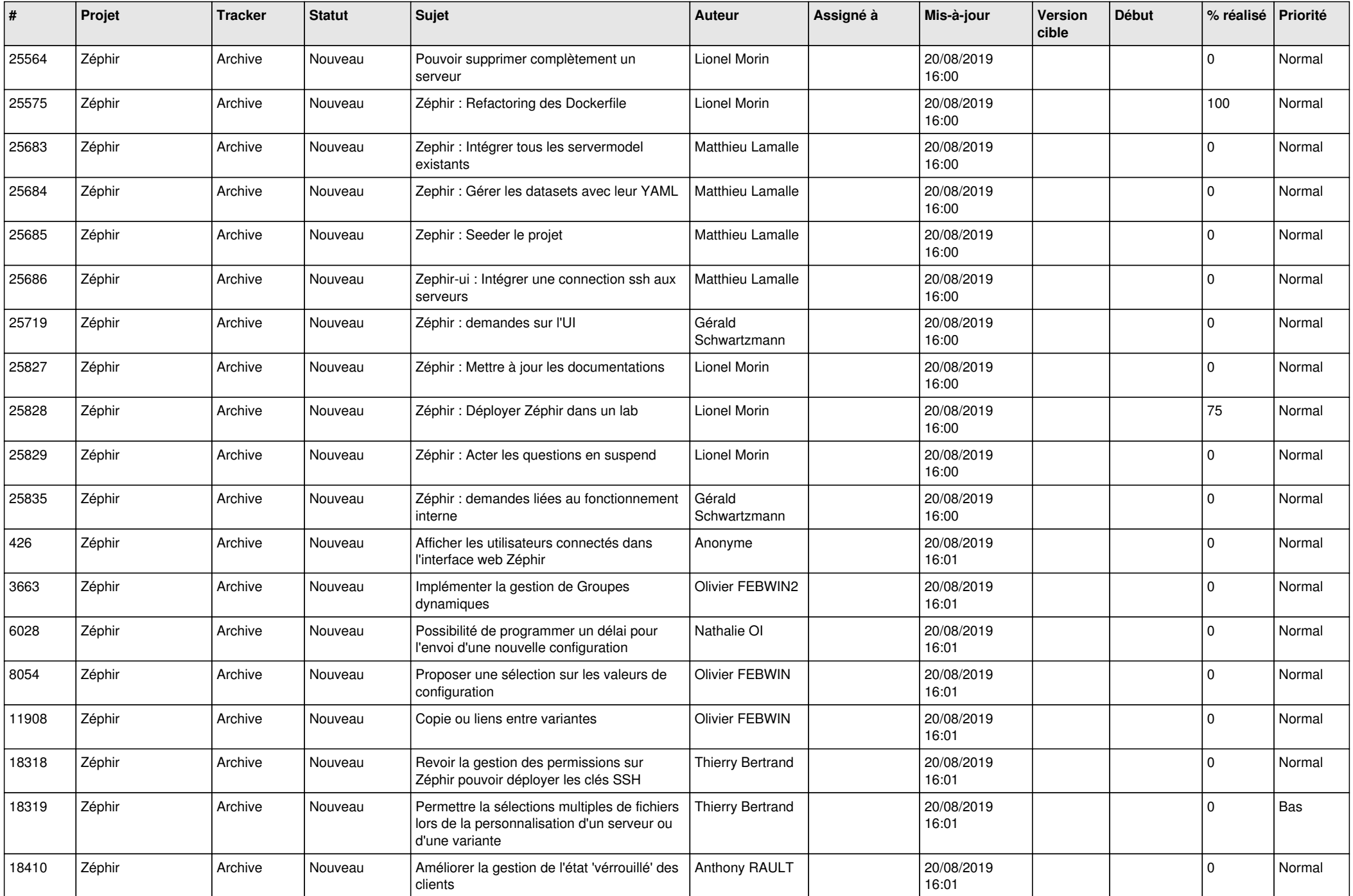

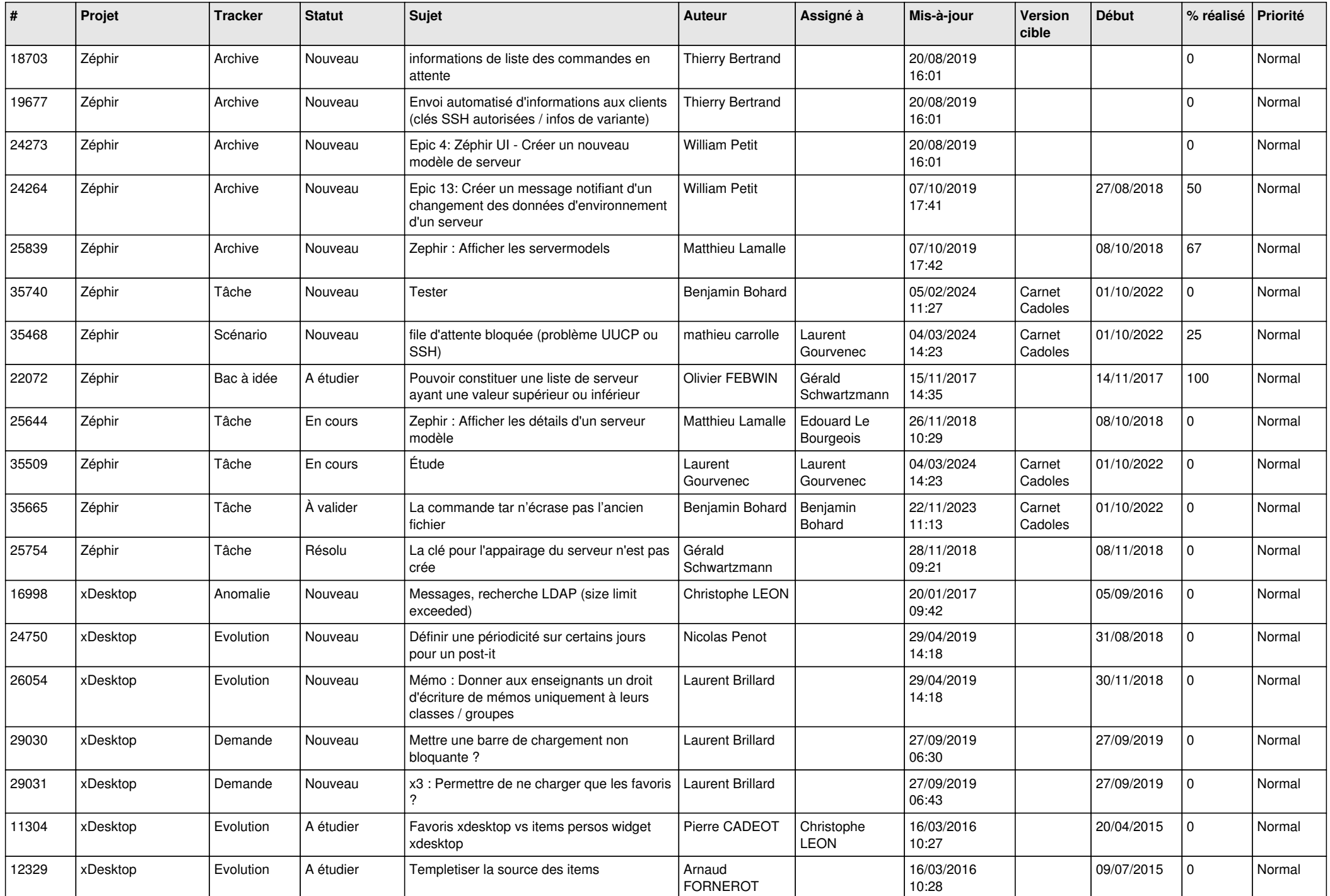

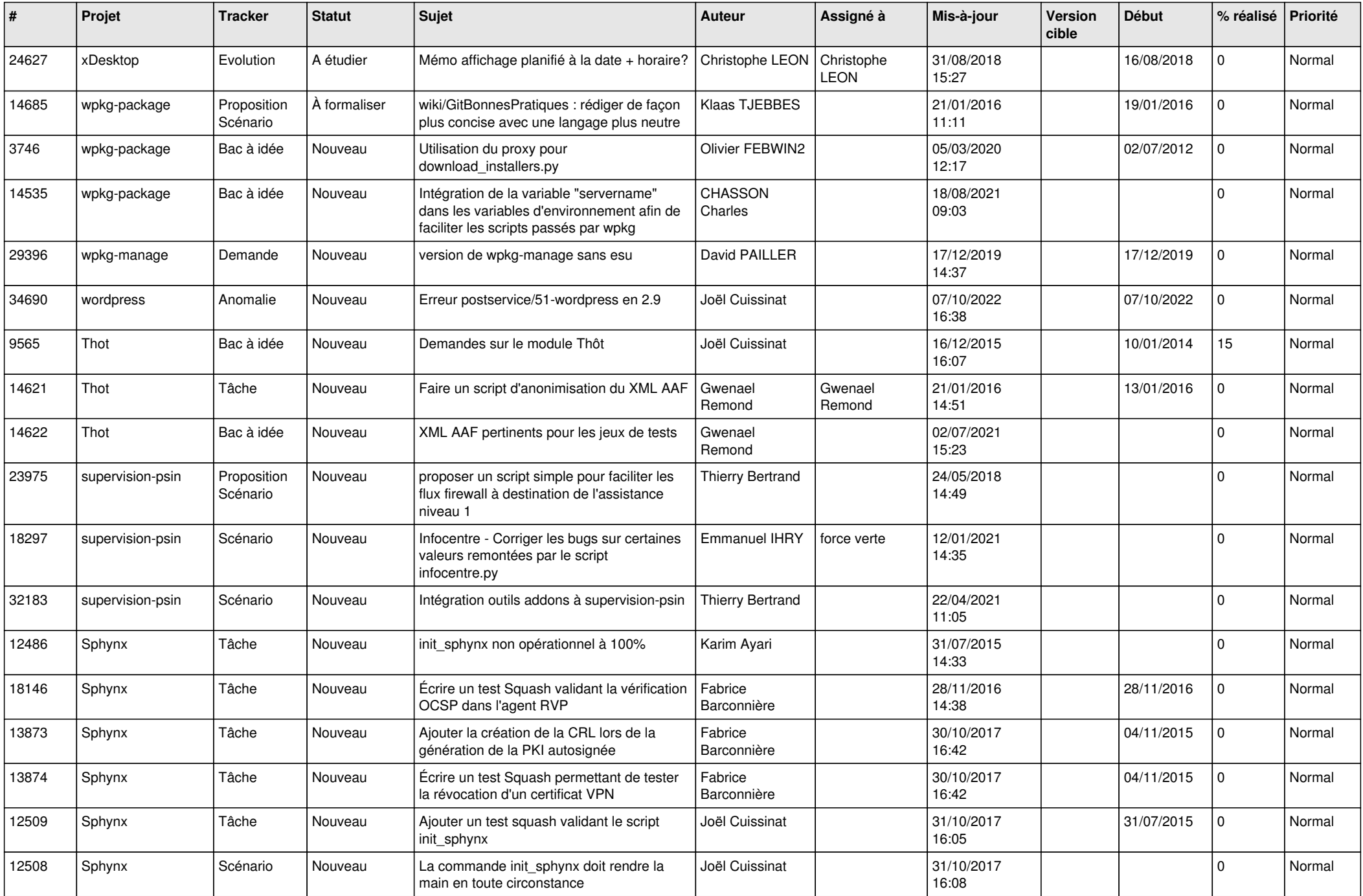

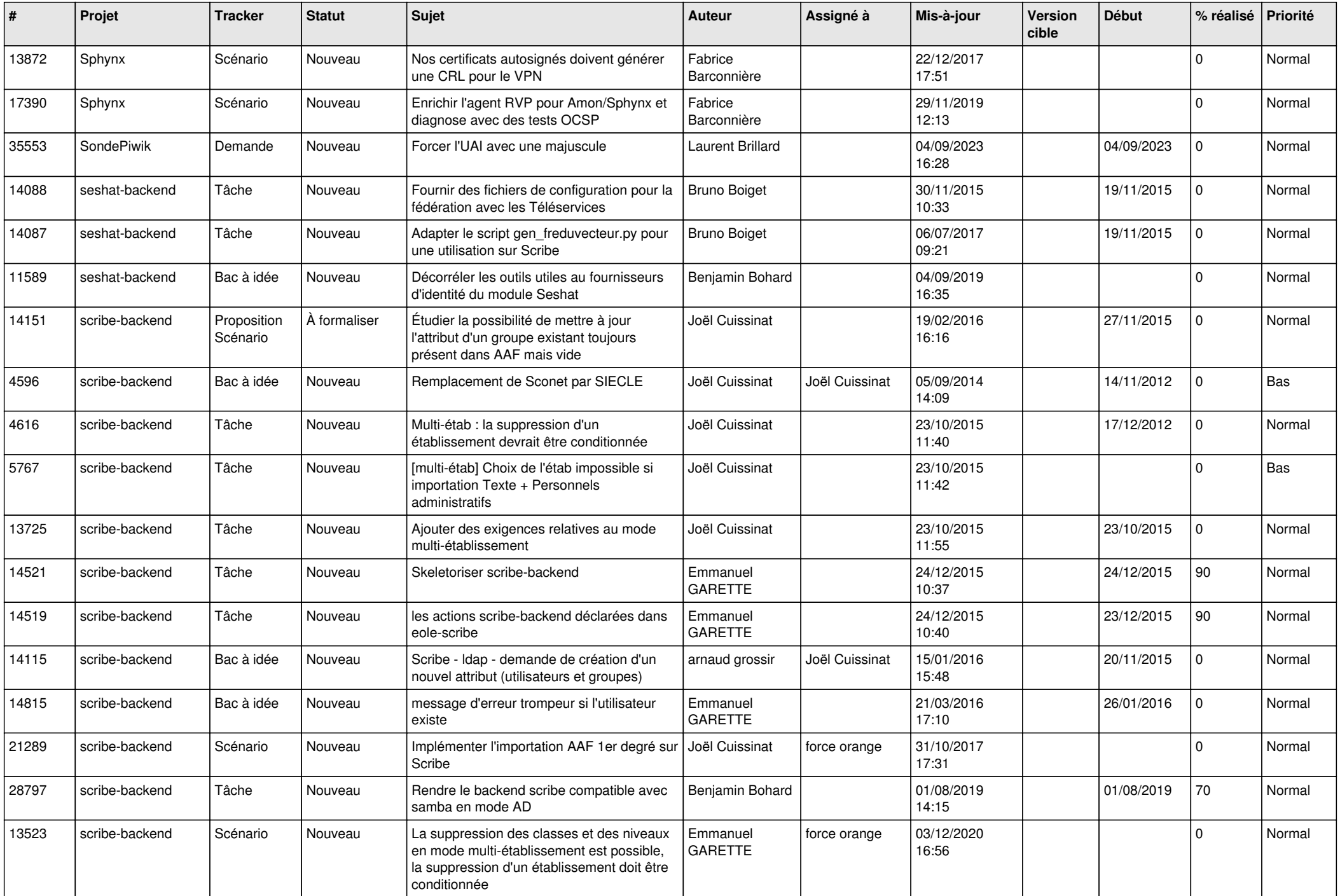

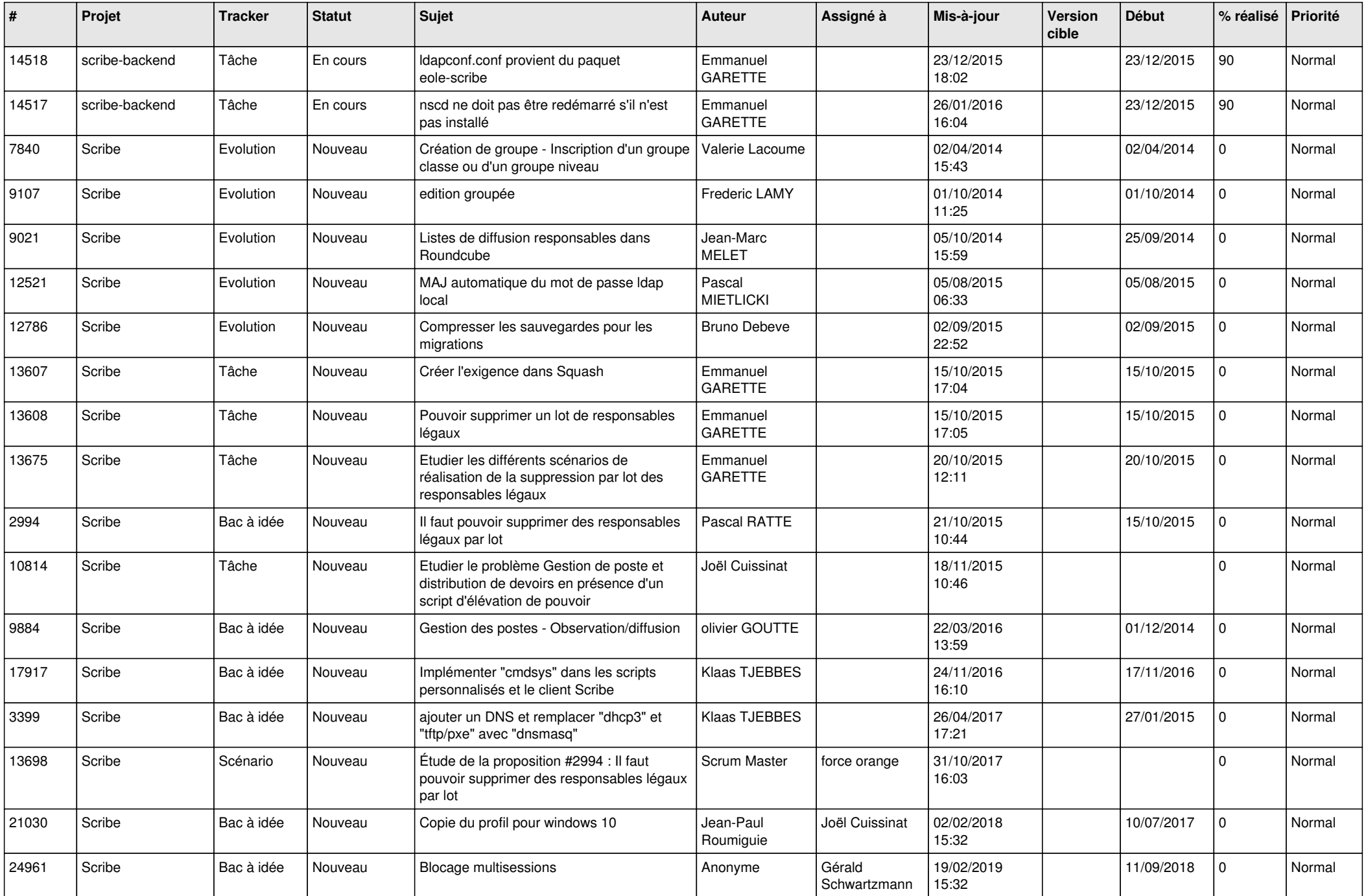

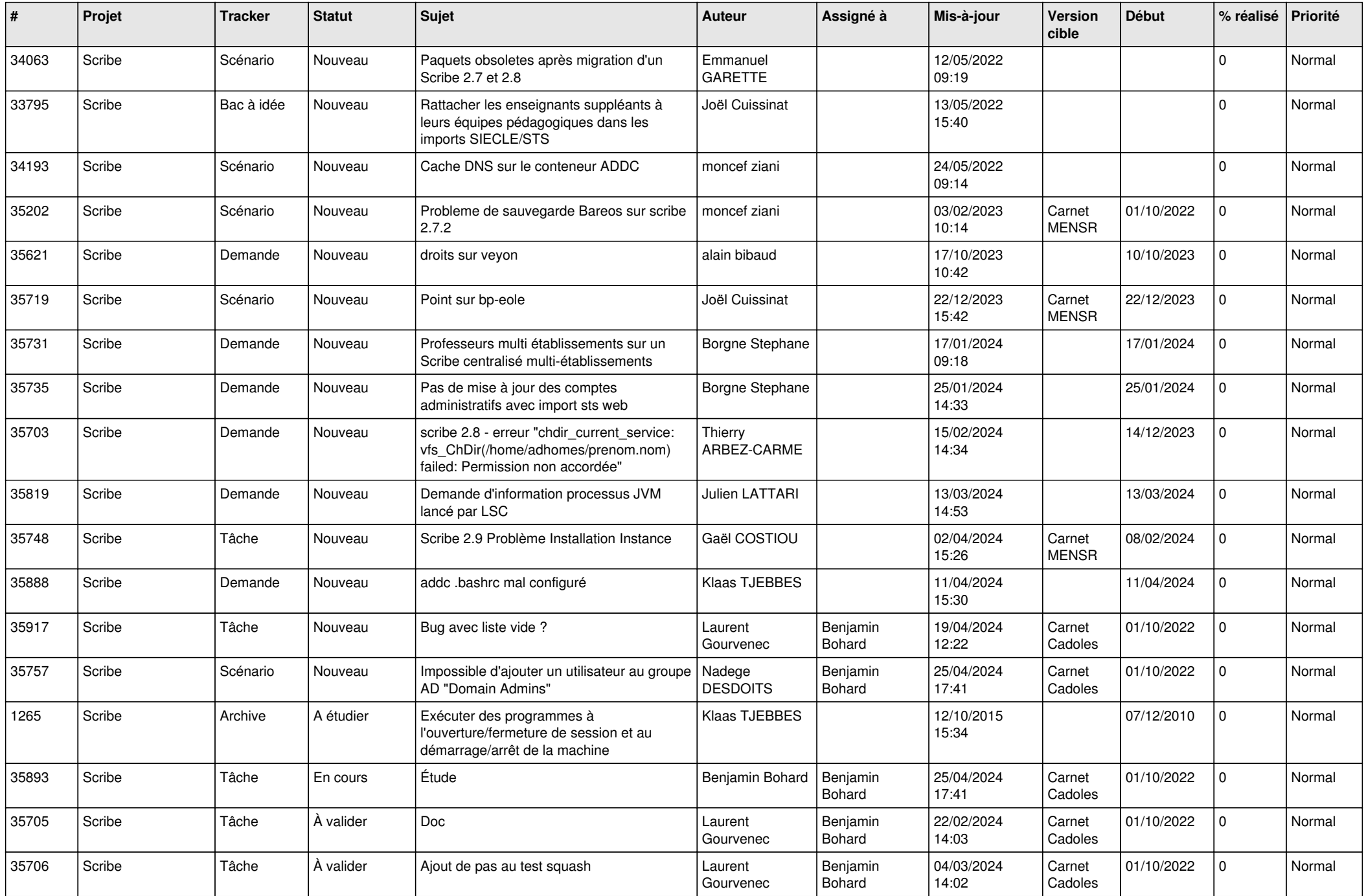

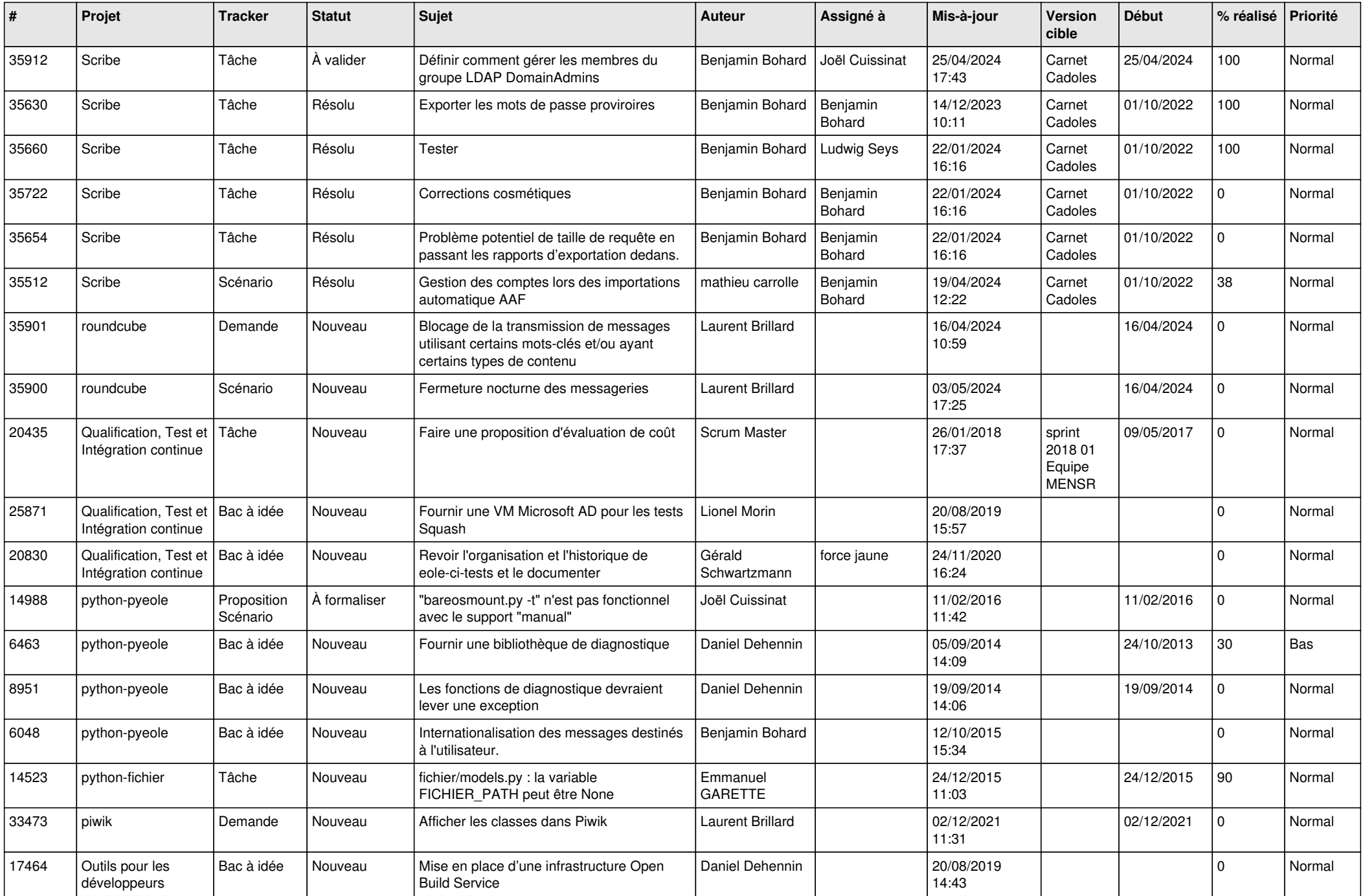

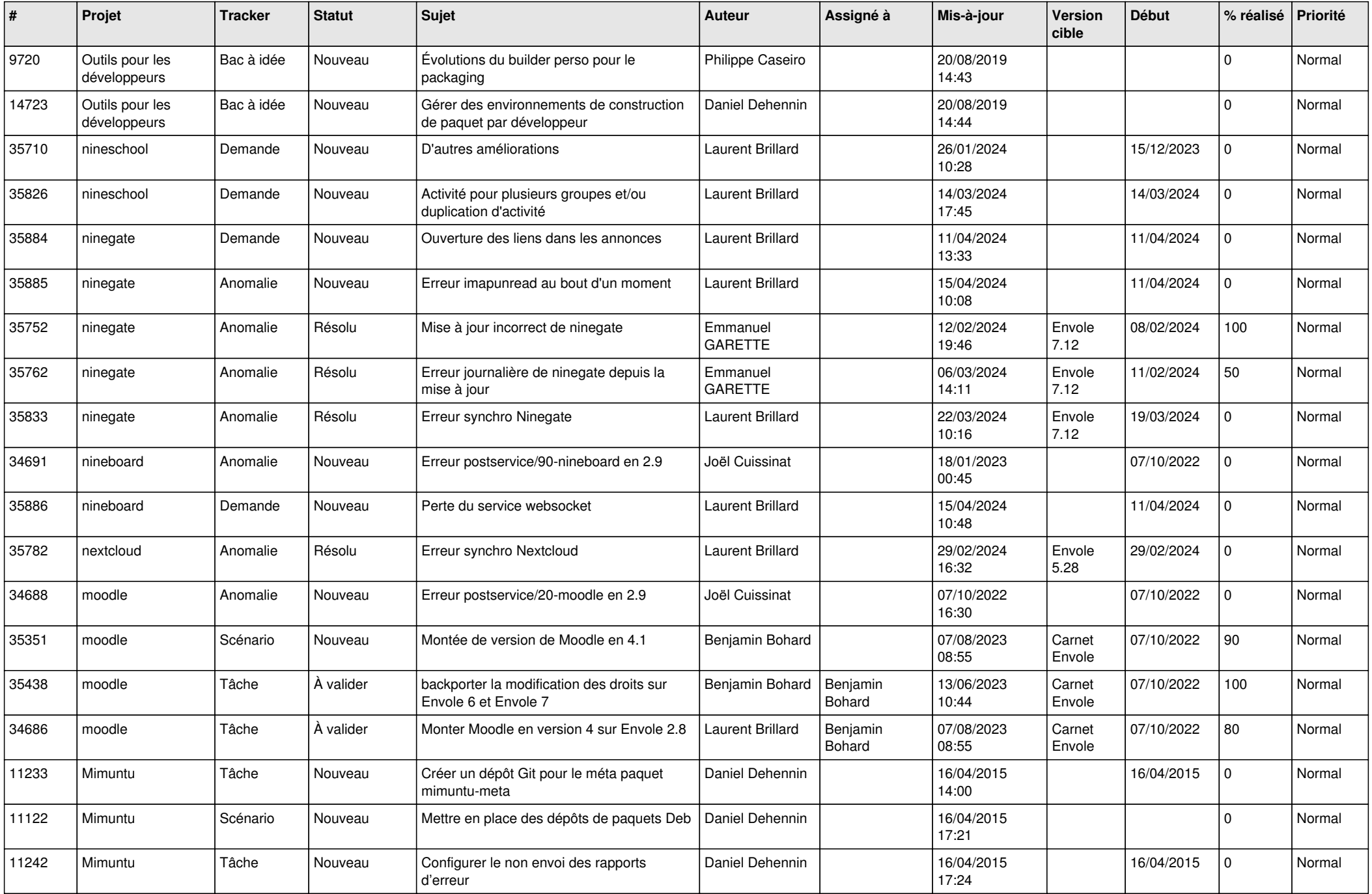

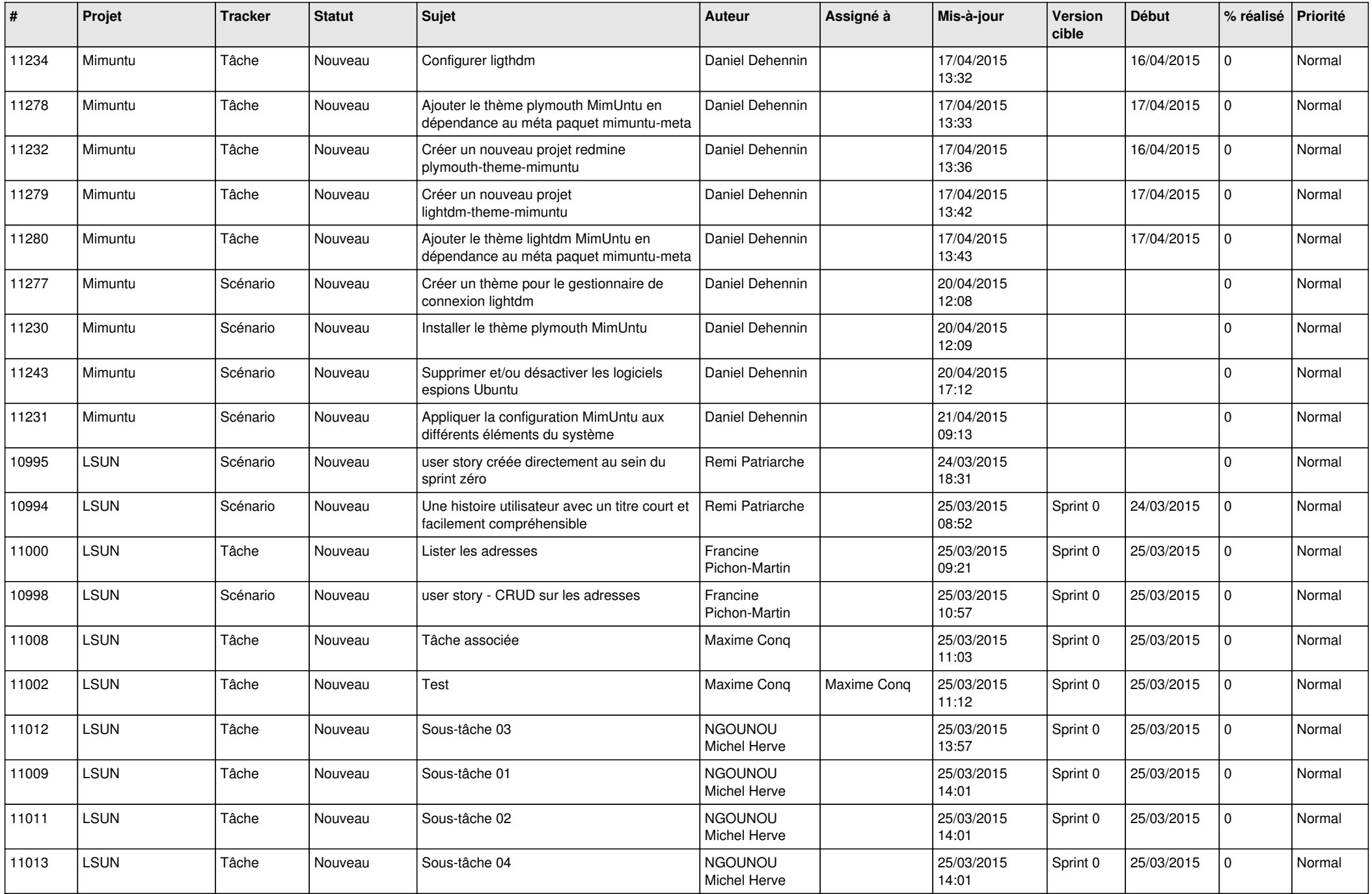

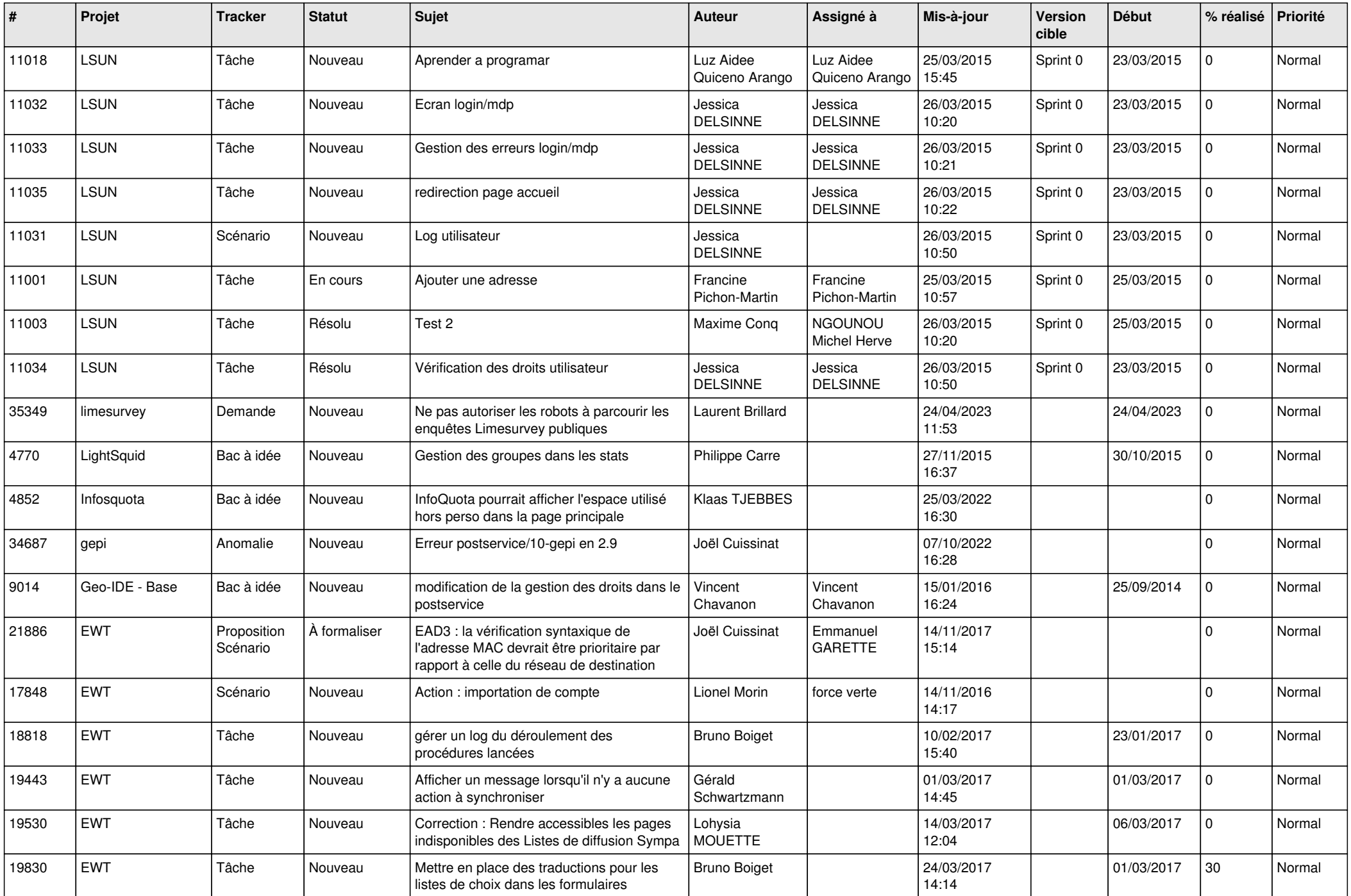

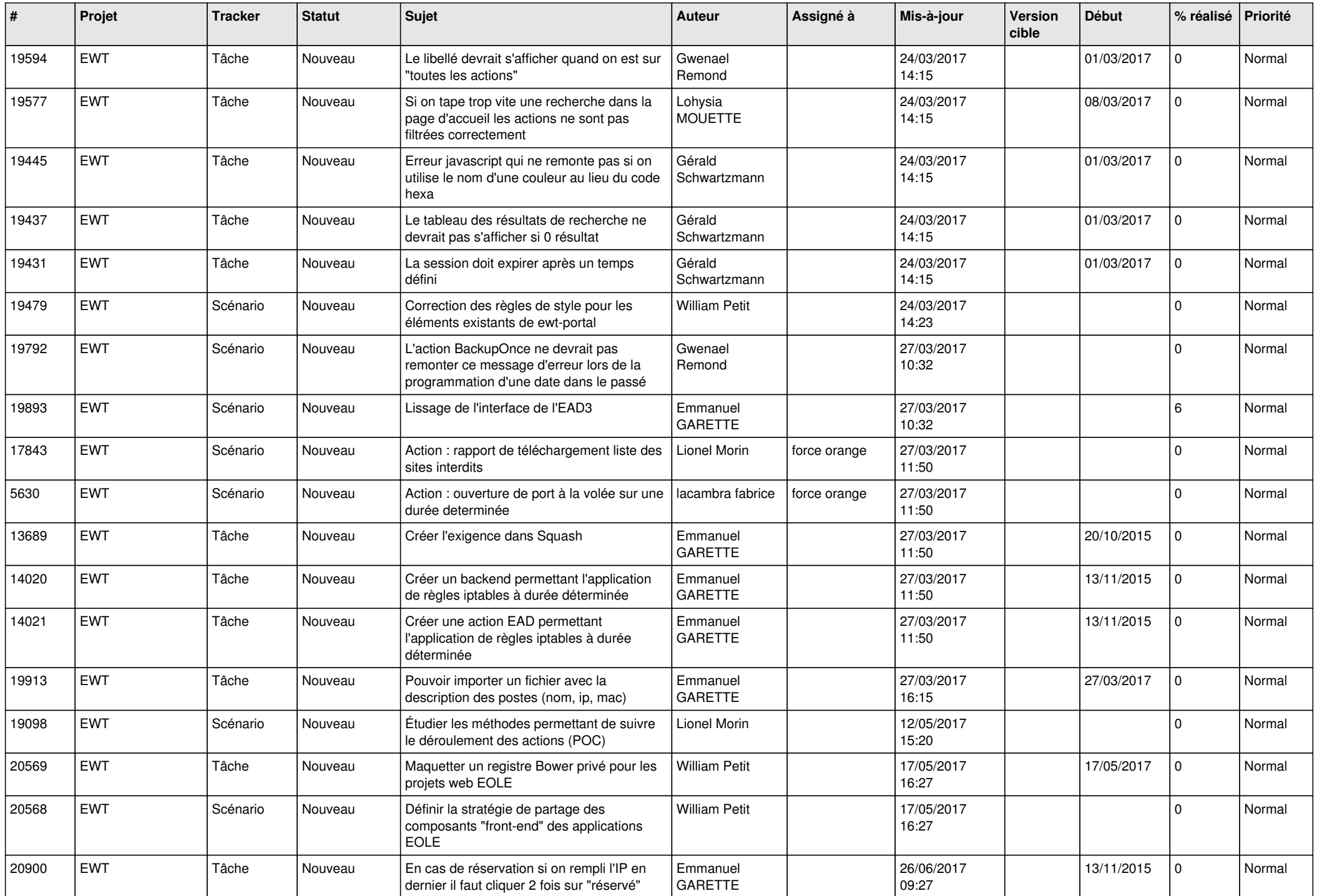

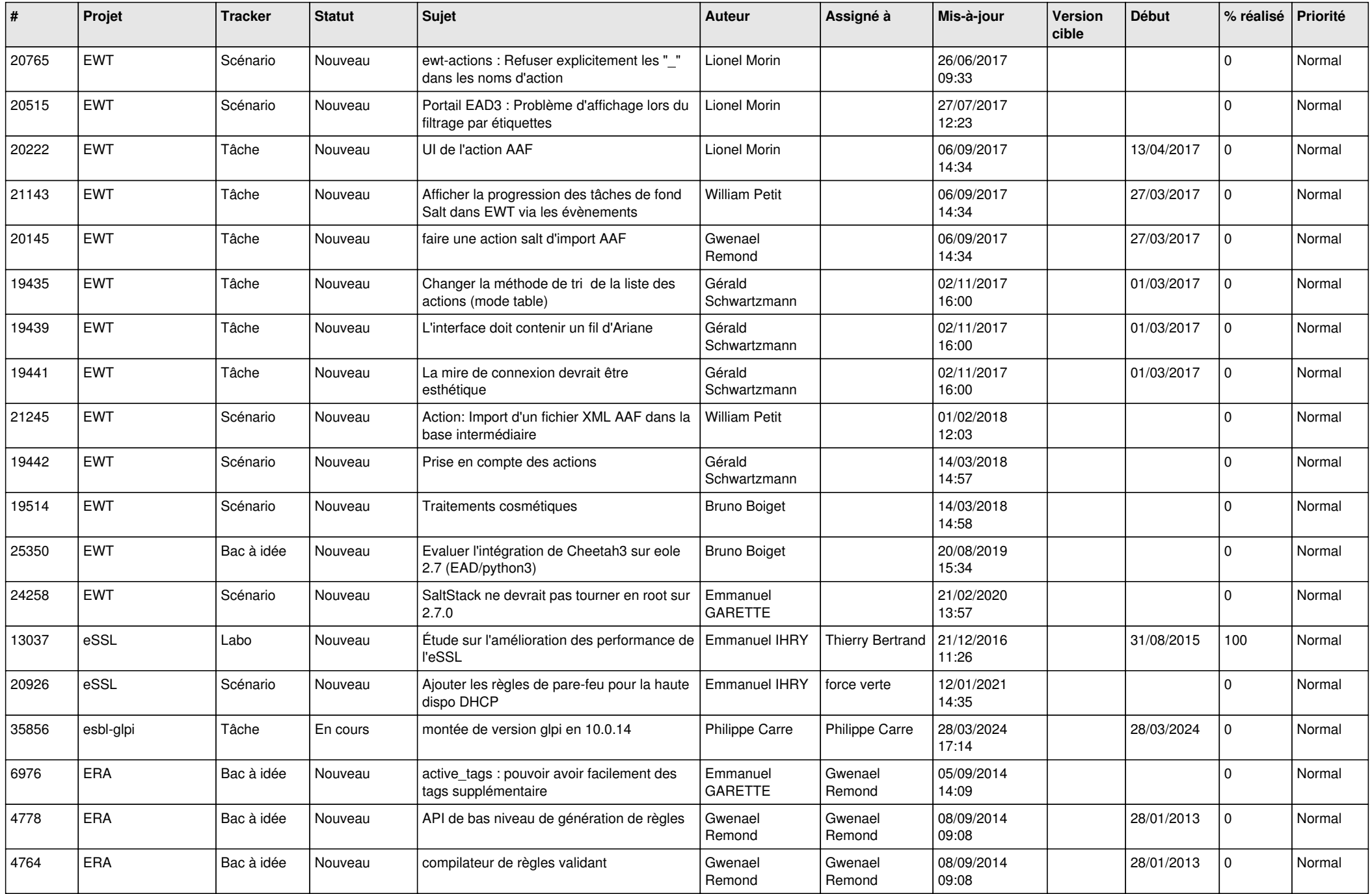

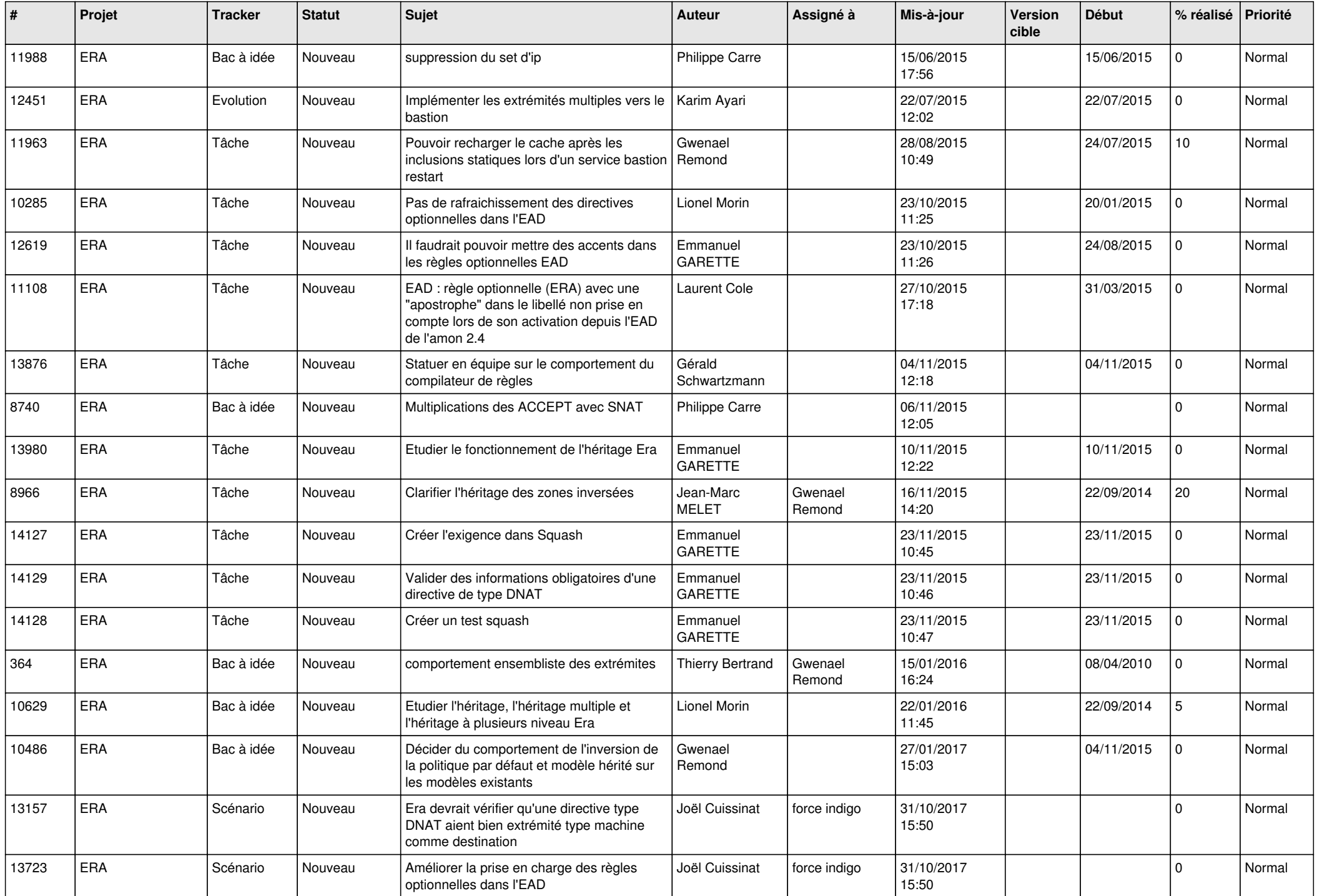

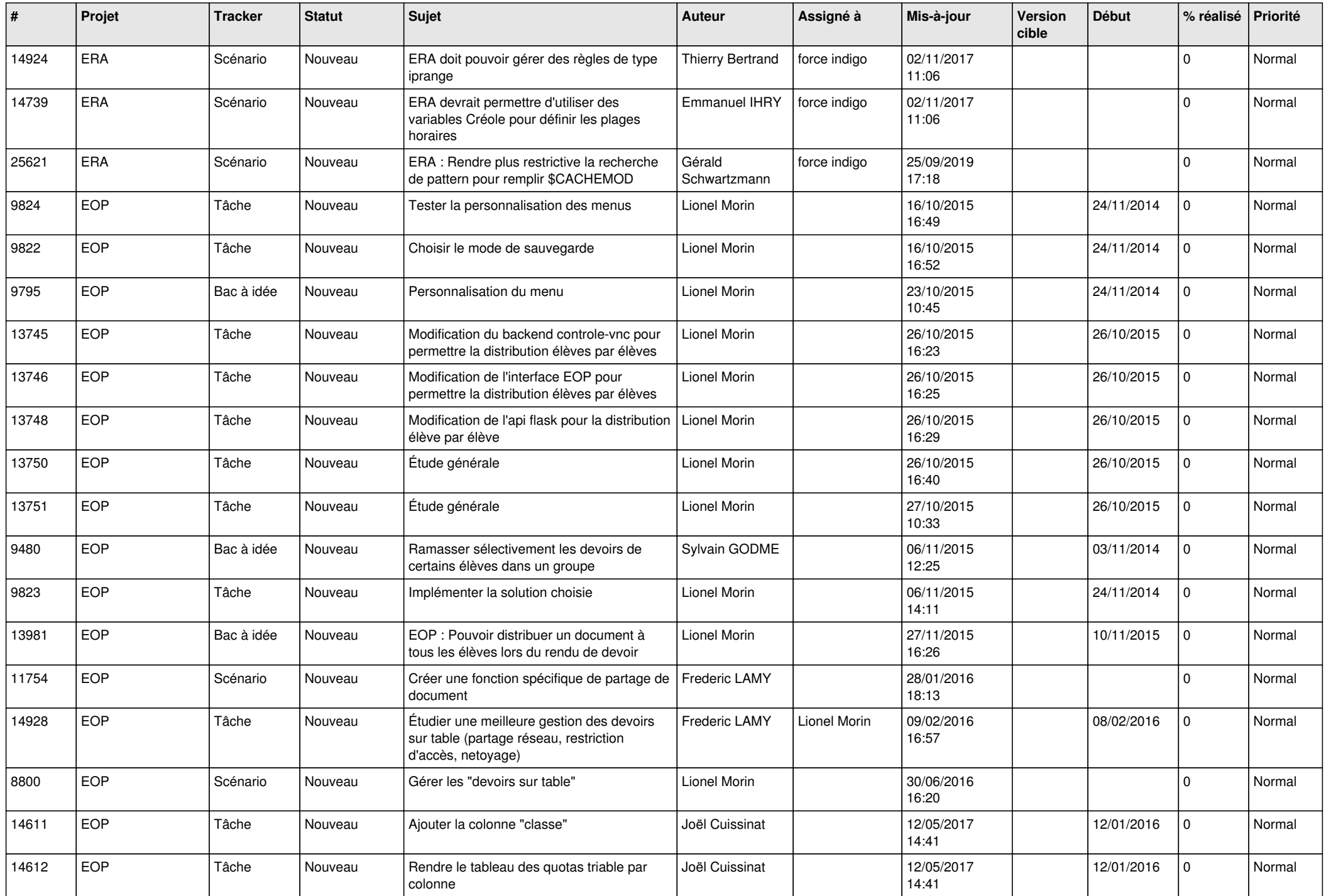

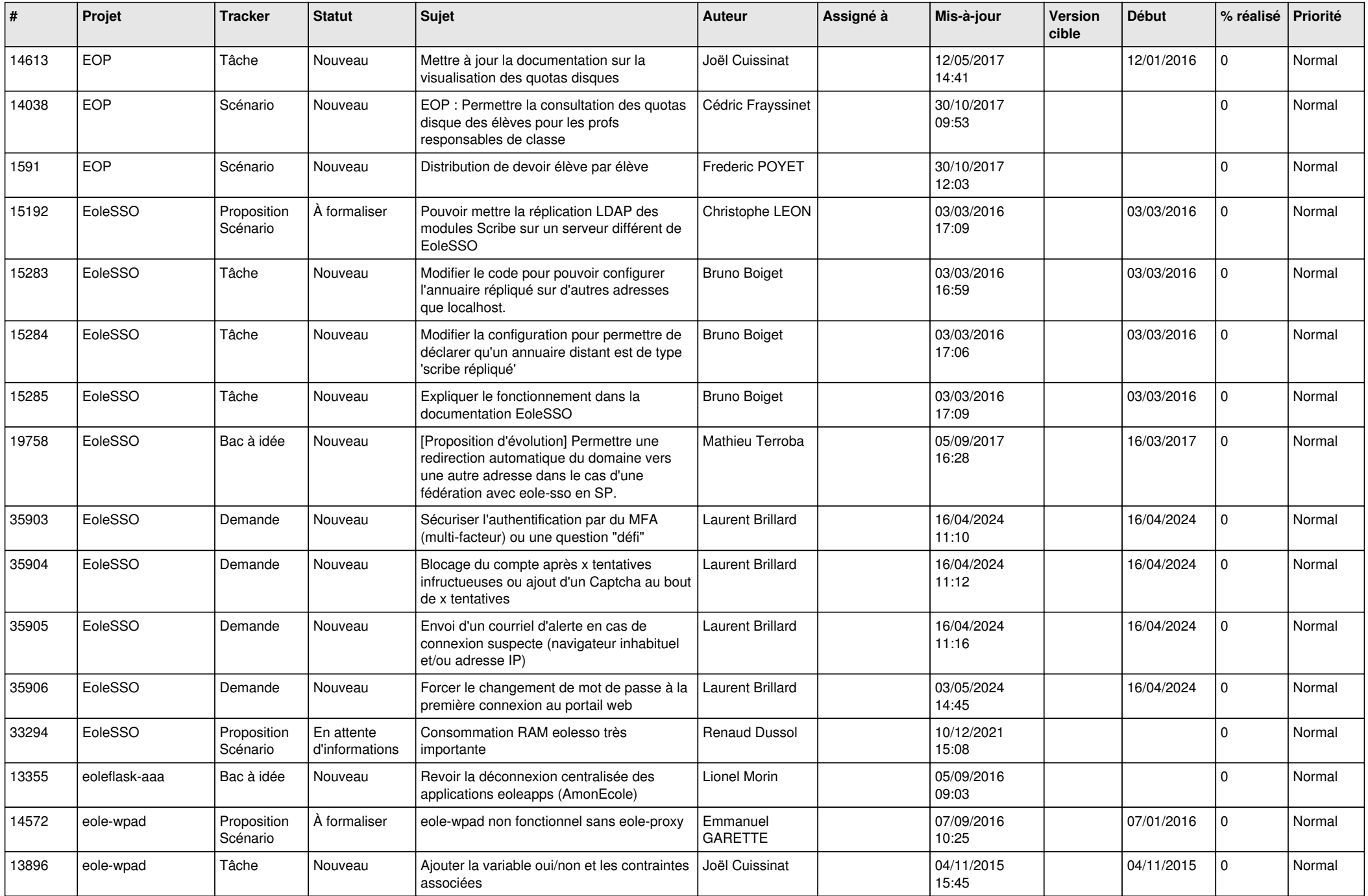

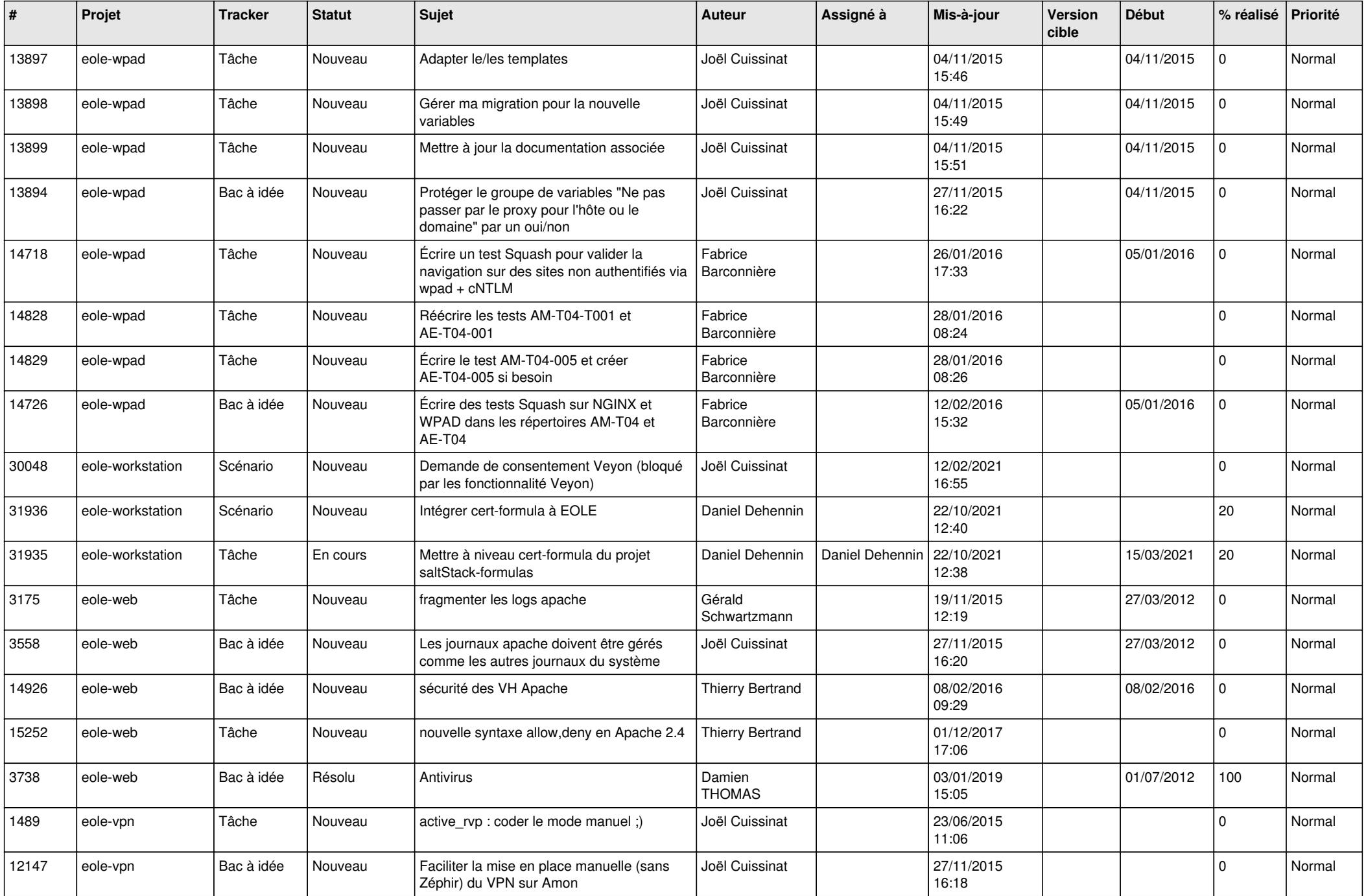

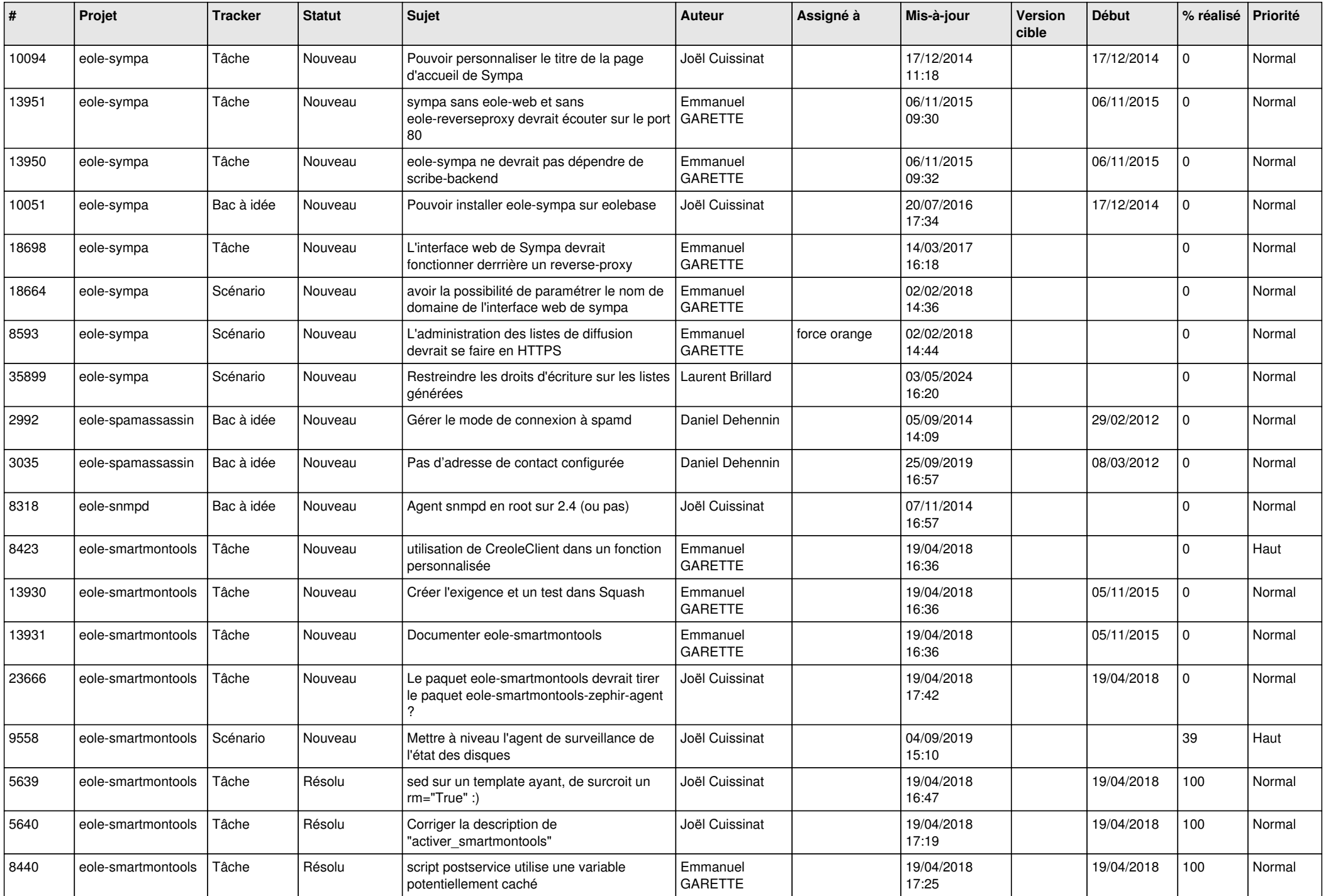

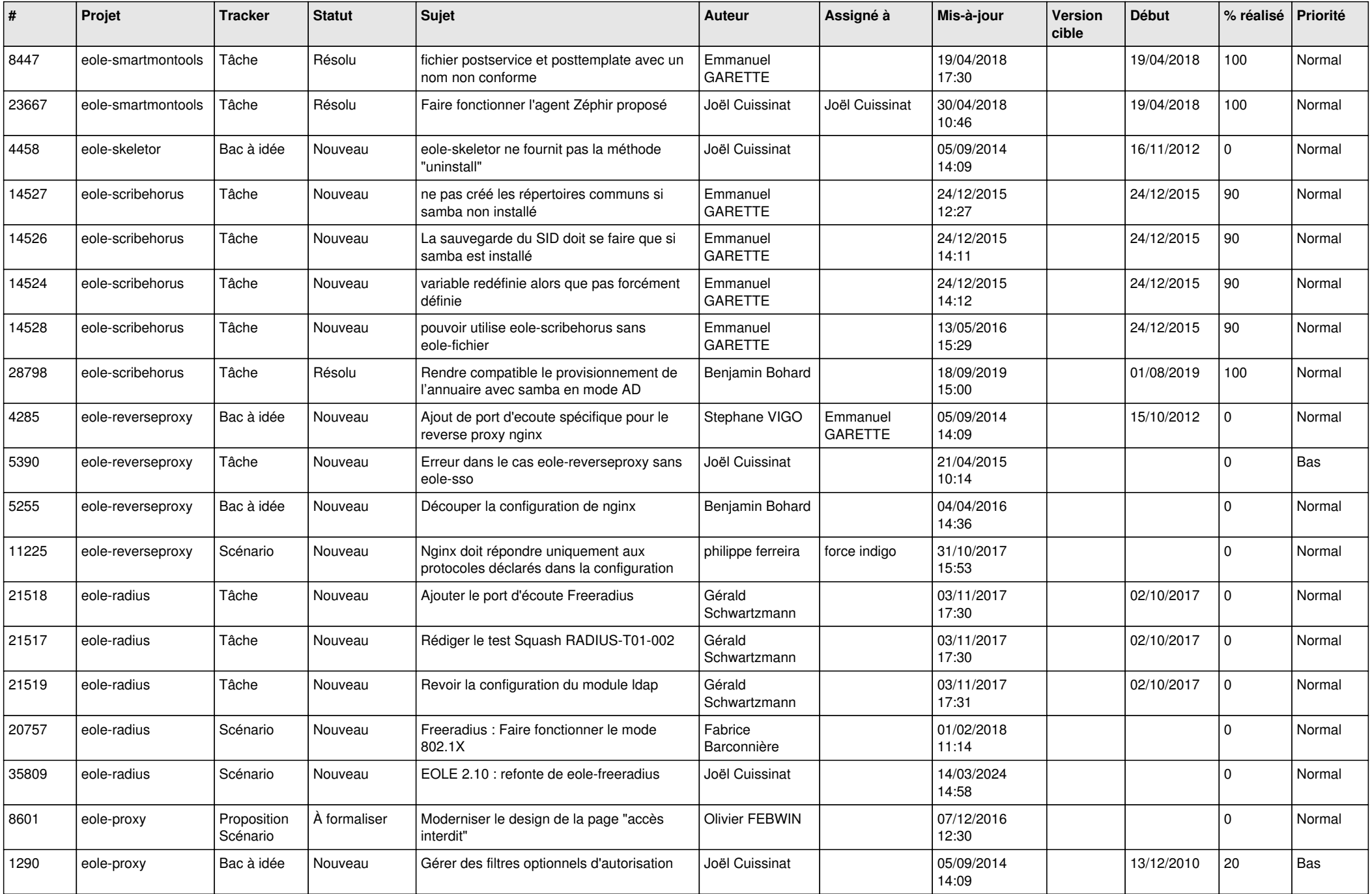

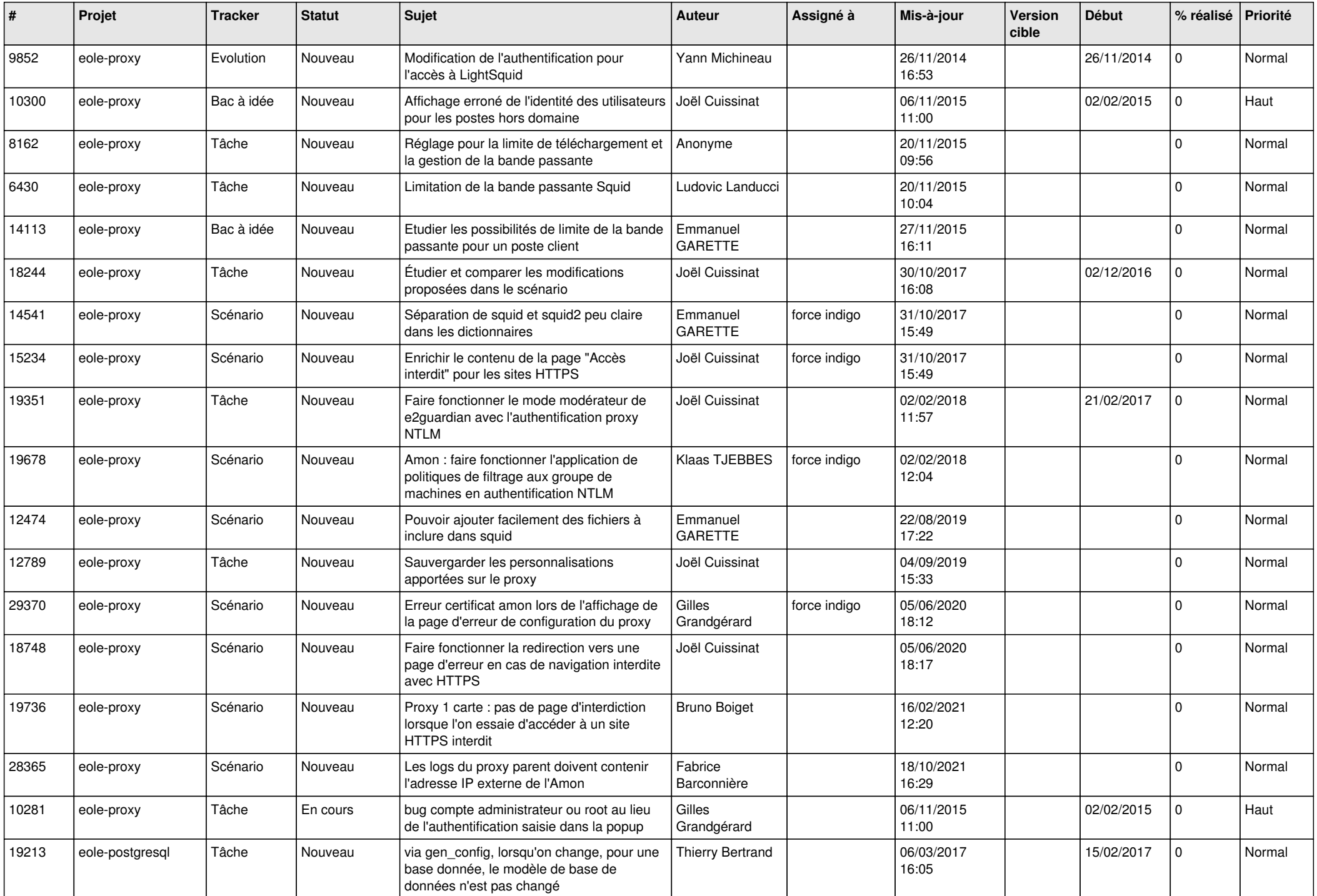

![](_page_25_Picture_574.jpeg)

![](_page_26_Picture_551.jpeg)

![](_page_27_Picture_162.jpeg)

**...**